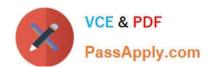

# CRT-402<sup>Q&As</sup>

Certification Preparation for Platform App Builder

# Pass Salesforce CRT-402 Exam with 100% Guarantee

Free Download Real Questions & Answers PDF and VCE file from:

https://www.passapply.com/crt-402.html

100% Passing Guarantee 100% Money Back Assurance

Following Questions and Answers are all new published by Salesforce
Official Exam Center

- Instant Download After Purchase
- 100% Money Back Guarantee
- 365 Days Free Update
- 800,000+ Satisfied Customers

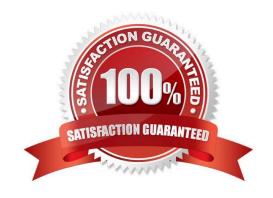

## https://www.passapply.com/crt-402.html

2024 Latest passapply CRT-402 PDF and VCE dumps Download

#### **QUESTION 1**

Which of the following cannot be done via a Workflow?

- A. Create an Outbound Message
- B. Create an Event
- C. Create an E-mail Alert
- D. Create a Task

Correct Answer: B

#### **QUESTION 2**

ABC Company is using assignment rules to distribute cases to regional teams.

Which of the following is true?

- A. Cases may be assigned to public groups (if configured).
- B. It is possible to have multiple active assignment rules.
- C. Cases may be assigned to queues (if configured).
- D. A workflow field update can be used instead.

Correct Answer: C

Only one can be active can\\'t be assigned to public groups workflow can change owner to a user or queue, but not to a specified team as assignments can do.

#### **QUESTION 3**

Which two are true statements about record types? (Choose two.)

- A. They can be used to control user role hierarchy.
- B. They allow different page layouts and mandatory fields.
- C. They can be enabled by profile and permission set.
- D. They allow different picklist values for all picklist fields.

Correct Answer: BC

#### 501100t7tiloW01. B

### **QUESTION 4**

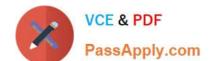

## https://www.passapply.com/crt-402.html 2024 Latest passapply CRT-402 PDF and VCE dumps Download

What type of field can be used to filter a Report Chart that has been added to a Page Layout?

- A. Name Field
- B. Formula Field
- C. Matching ID Field
- D. Standard Field

Correct Answer: C

#### **QUESTION 5**

Standard picklist fields can be controlling or dependent.

- A. False
- B. True

Correct Answer: A

Standard picklist fields can be controlling fields but not dependent fields.

CRT-402 VCE Dumps

**CRT-402 Practice Test** 

**CRT-402 Braindumps**